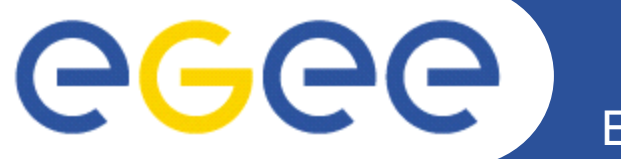

Enabling Grids for E-sciencE

## **Source Distribution and RPM Signing in the gLite Release Process**

*EGEE07 Conference, Budapest, 1-5 Oct 2007 The gLite Release Process and Porting Session Juha Herrala, SA3/CERN*

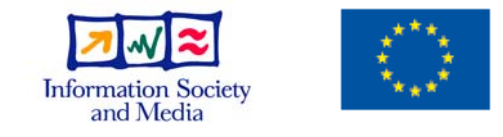

**www.eu-egee.org**

INFSO-RI-508833

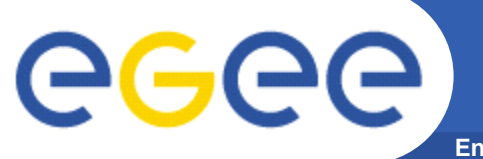

## **Overview**

**Enabling Grids for E-sciencE**

- $\bullet$ **Releasing gLite 3.1 vs. 3.0**
- **Source distribution**
- **Signing RPMs**
- •**Discussion**

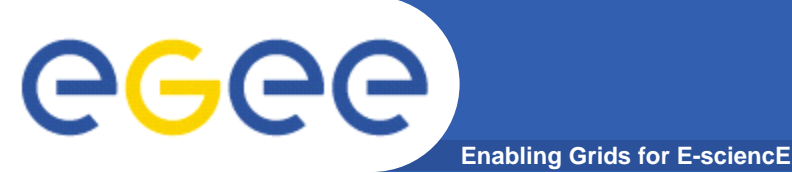

•

- **ETICS as a build engine for gLite 3.1**
	- instead of the gLite 3.0 build system.
- $\bullet$  **Driven by patches, packages are picked from the ETICS repository**
	- and inserted in the gLite repository.
- $\bullet$  **Releases and updates per node type**
	- no longer releases and updates for the whole middleware.
- $\bullet$  **Releases for multiple platforms**
	- Currently the ETICS project provides the required system architecture (32/64bits) and operating system variants (slc3/slc4/etc).
- $\bullet$  **Main challenges**
	- Growing number of architecture/os combinations
		- $\Box$ Consequences to development, testing and certification activities
		- **How to best manage patch information and repositories**
	- $-$  How to use the ETICS system in an optimal way
		- And how to move to developer-driven builds with ETICS

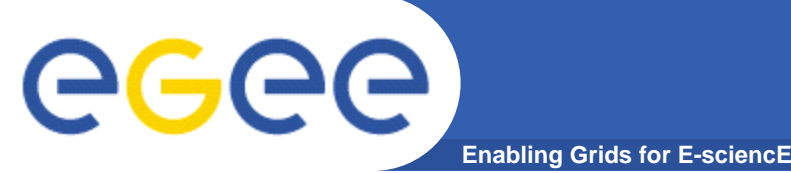

**gLite Source Distribution**

- • **Currently only binaries are distributed**
	- Approach for the source distribution depends of the requirements received from the community
	- For example, software reviews require lighter-weight system in place than installation from source.
- $\bullet$  **The mapping information between binary rpm packages and source CVS tags is already available in the build system (ETICS).**
	- But that information is not easy to extract
- $\bullet$  **Three basic options for enhancement**
	- Distributing CVS tags with the middleware
	- Distributing source tarballs
	- Distributing source RPMs (installation?)
- $\bullet$  **Distributing CVS tags with the middleware**
	- Tags could be embedded in the RPM packages.
	- Alternatively mapping between RPM versions and CVS tags could be made available outside of the build system.
- • **Distributing source tarballs**
	- – Tarballs could be created during ETICS build and copied in the ETICS repository with the binary RPM.

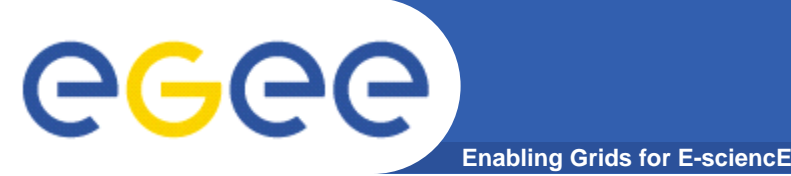

- • **Distributing source RPMs**
	- ETICS supports building source RPMs by activating another switch in the build config: --createsource
	- But, ETICS does not guarantee installable source RPMs.
	- Package managers and developers should provide correct configs/specs/requirements for proper build of source RPMs.
- • **Testing and certifying responsibilities of the source distribution remain with the integration team.**
	- Limited resources
- $\bullet$  **Generally it should be agreed:**
	- Method to put in place: CVS tags, tarballs, srpms?
	- Should installation from source be supported..
		- $\mathcal{L}_{\mathcal{A}}$ Should the tarballs contain installation instructions?
		- $\overline{\mathbb{R}}$ Should all the released srpms install?
		- Which are the supported architecture/os combinations?
	- Defining the process and sharing the effort and responsibilities

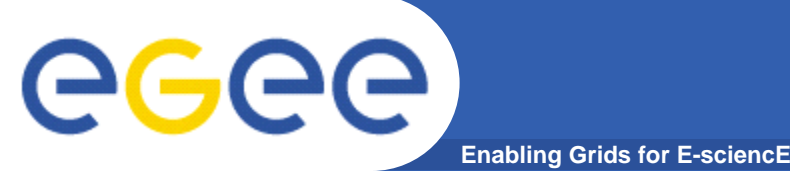

## **Signing RPMs**

- • **Currently the RPMs in gLite releases have not been signed.**
	- Lately there has been more frequent requests for signed packages.
- $\bullet$  **An RPM package can be signed in different ways:** 
	- Signing a package at build-time.
	- Replacing the signature on an already-existing package.
	- Adding a signature to an already-existing package.
- • **In addition, within the gLite build and release process, there are several possible phases to sign the packages, for example,**
	- artifacts could be signed in the end of the build process
	- ETICS could sign when the artifacts are copied in the ETICS repository
	- "mirrored" ETICS repository containing signed rpms
	- gLite release management tools could sign when the packages are taken from the ETICS repository and inserted into the gLite (certification) repository
	- when moved to pre-production service
	- when released to production service
- • **Signing in the end of the build process**
	- Change in build scripts
	- (Private) key management challenge
	- There would only be signed rpms available in all repositories

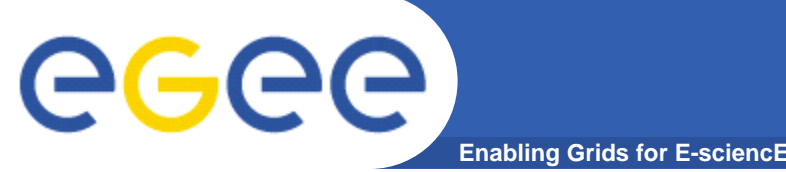

•

## **Signing RPMs**

- **ETICS signs artifacts when copied in the repository**
	- Would require effort from the ETICS team to implement
	- There would only be signed rpms available
	- Does not concern developers, release process
- $\bullet$  **"Mirrored" ETICS rpm repository with signed RPMs**
	- Source for gLite release management tools
	- Both signed and unsigned (ETICS) rpms available
- • **Signing when packages are inserted into the gLite certification repository**
	- Central effort
	- Both signed and unsigned (ETICS) rpms available
- • **Signing when released to pre-production or production** 
	- A centralized effort not involving developers and ETICS
	- Both signed and unsigned (ETICS) rpms available
- $\bullet$  **Which packages to sign**
	- Packages released "from now on"
	- Already released packages as well
	- External packages will not be signed
- • **Key distribution**
	- Public key of the signing entity should be available and inserted in the RPM database of all gLite nodes requiring signed packages.

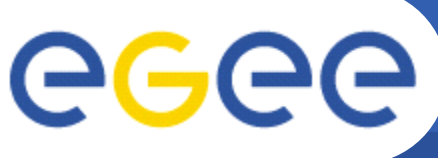

- •**Should gLite source distribution be enhanced?**
- $\bullet$  **Three basic options for enhancement:**
	- Distributing CVS tags with the middleware
	- Distributing source tarballs
	- Distributing source RPMs (installation?)
- $\bullet$ **Should gLite RPM packages be signed?**
- $\bullet$  **Several strategies for signing, for example:**
	- Artifacts could be signed in the end of the build process
	- ETICS could sign when the artifacts are copied in the ETICS repository
	- Implementing a "mirrored" ETICS repository containing signed rpms
	- When the packages are taken from the ETICS repository and inserted into the gLite (certification) repository
	- When moved to pre-production service
	- When released to production service